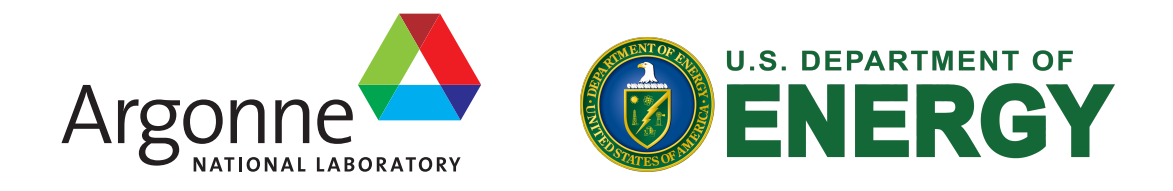

## A Proposal for A Framework for More Effective Loop Optimization LLVM Developer's Meeting 2020

Michael Kruse, Hal Finkel

Argonne Leadership Computing Facility Argonne National Laboratory

2020-10-06

<span id="page-1-0"></span>[Motivation](#page-1-0)

### **Enough Justification?**

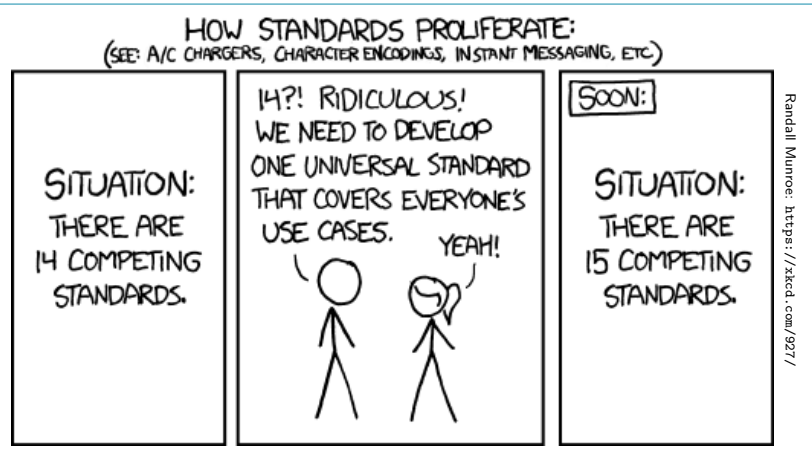

- NOT an universal solution for everyone's use case  $\blacksquare$  However, there is overlapping functionality
	- LLVM-IR, Machine-IR, VPLAN, MLIR, ...

#### [Motivation](#page-1-0)

### **The Good, The Bad, and The Ugly**

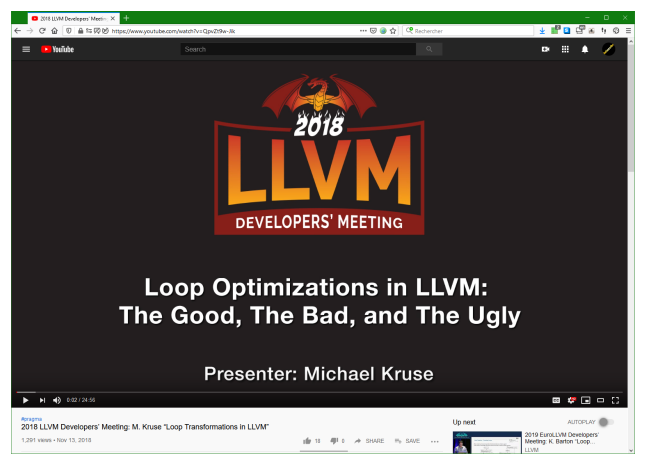

<https://www.youtube.com/watch?v=QpvZt9w-Jik>

<span id="page-3-0"></span>[Motivation](#page-1-0)  $\rightarrow$  [Loop Pass Boilerplate](#page-3-0)

### **Complexity of Writing a New Loop Pass**

- LoopDistribute: 1063 lines
- LoopInterchange: 1529 lines
- LoopUnroll: 2025 lines
- LoopIdiom: 1794 lines

### **High-Level Difficulties**

- Ensure legality (incl. Dependencies: LoopAccessInfo, MemoryDependenceAnalysis, MemorySSA, …)
- **Machine profitability model**

### **Low-Level Troubles**

- **Preserve control flow**
- Preserve (LC-)SSA
- **Preserve passes (LoopInfo, DominatorTree, ScalarEvolution, ...)**

<span id="page-4-0"></span>[Motivation](#page-1-0)  $\rightarrow$  [Code Versioning](#page-4-0) **Loop Version Explosion** Original Source

```
for (int i = 0; i < n; i+=1)
  for (int j = 0; j < m; j+=1)
   Stmt(i,j);
```
#### [Motivation](#page-1-0)  $\rightarrow$  [Code Versioning](#page-4-0) **Loop Version Explosion** Optimize Outer Loop (1 transformation so far)

```
if (rtc1) {
 for (int i = 0; i < n; i+=1) /* 1x transformed */
   for (int j = 0; j < m; j+=1)
     Stmt(i,j);} else {
 for (int i = 0; i < n; i+=1) /* fallback */
   for (int j = 0; j < m; j+=1)
     Stmt(i,j);}
```
**Contract District** 

#### [Motivation](#page-1-0)  $\rightarrow$  [Code Versioning](#page-4-0)

# **Loop Version Explosion**

Strip-Mine Outer Loop (2 transformations so far)

```
if (rtc1) {
     if (rtc2) {
       for (int i1 = 0; i1 < n; i1+=4) /* 2x transformed */
         for (int j = 0; j < m; j += 1)
           for (int i2 = 0; i2 < 4; i2+=1) /* new loop */
             Stmt(i1+i2,j);} else {
       for (int i = 0; i < n; i+=1) /* 1x transformed */
         for (int j = 0; j < m; j == 1)
           Stmt(i,j);}
   } else {
     if (rtc3) {
       for (int i1 = 0; i1 < n; i1+=4) /* 1x transformed */
         for (int j = 0; j < m; j == 1)
           for (int i2 = 0; i2 < 4; i2+=1) /* new loop */
             Stmt(i1+i2,j);} else {
       for (int i = 0; i < n; i+=1) /* fallback-fallback */
         for (int j = 0; j < m; j += 1)
           Stmt(i,j);}
   }
4 / 23
```
[Motivation](#page-1-0)  $\rightarrow$  [Code Versioning](#page-4-0)

### **Loop Version Explosion** Optimize Inner Loop (3 transformations so far)

```
if (rtc1) {
    if (rtc2) {
      for (int i1 = 0; i1 < n; i1+=4)
         for (int i = 0; i < n; i +=4)<br>
for (int j = 0; j < n; j+=1) {<br>
if (i t i + i = 0; i 0; i + i + i 0; i + 1;
          for (int i2 = 0; i2 < 4; i2+=1)
               Stmt(i1+i2,i);
          } else {
             for (int i2 = 0; i2 < 4; i2+=1) /* fallback */
               Stm (i1+i2, j);
           }
     }
} else {
       for (int i = 0; i < n; i+=1) {
if (rtc5) {
         for (int j = 0; j < m; j+=1)
             Start(i,j):} else {
          for (int j = 0; j < m; j+=1) /* fallback-fallback */
             Stnt(i,j);
         }
      }
   }
} else {
    if (rtc3) {
      for (int i1 = 0; i1 < n; i1+=4)
        for (int j = 0; j < m; j+=1) {
           if (rtc6)
             for (int i2 = 0; i2 < 4; i2+=1)
              Stm1(i1+i2, i);
          } else {
             for (int i2 = 0; i2 < 4; i2+=1) /* fallback-fallback */
              Stmt(i1+i2,i);
           }
     }
} else {
       for (int i = 0; i < n; i+=1) {
if (rtc7) {
         for (int j = 0; j < m; j+=1)
             Stmt(i,i);
        } else {
          for (int j = 0; j < m; j+=1) /* fallback-fallback-fallback */
             Stmt(i,j):
         }
       }
     }
   }
23
```
 $\mathbf{L}$ 

<span id="page-8-0"></span>[Motivation](#page-1-0)  $\rightarrow$  [Pass Pipeline](#page-8-0)

## **Static Loop Pipeline**

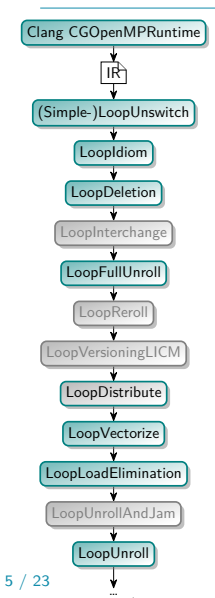

- **Fixed transformation order**
- **May conflict with user directives:** *#pragma distribute #pragma interchange* **for** ( $int i = 1$ ;  $i < n$ ;  $i+=1$ ) **for** (**int**  $j = 0$ ;  $j < m$ ;  $j+=1$ ) {  $A[i][i] = i + i;$  $B[i][j] = A[i-1][j];$ }

<span id="page-9-0"></span>[Motivation](#page-1-0)  $\rightarrow$  [Conflicting Passes](#page-9-0)

# **Scalar/Loop Optimization Interference**

```
for (int i=0; i<n; i+=1)
  for (int j=0; j<m; j+=1)
    A[i] += i*B[i];
            LICM
            (Register Promotion)
for (int i=0; i<n; i+=1) {
  tmp = A[i];for (int j=0; j<m; j+=1)
    tmp \leftarrow i*B[j];A[i] = tmp;}
```
### **for** (**int** j=0; j<m; j+=1) **for** (**int** i=0; i<n; i+=1)  $A[i]$  +=  $i*B[i]$ ; GVN (LoadPRE) **for** (**int** j=0; j<m; j+=1) {  $tmp = B[i];$

#### **for** (**int** i=0; i<n; i+=1)  $A[i]$  += i\*tmp; }

#### **Pessimizing Normal Forms**

**LoopRotation** 

**IndVarSimplify** 

 $\sim$ 

#### **Conflicting Normal Forms**

Loop

Interchange

- LCSSA vs. InstCombine
- **LoopSimplify vs. SimplifyCFG (LoopSimplifyCFG)**
- Loop metadata drop (e.g. 11vm.org/PR27974)

## <span id="page-10-0"></span>**What If... Copying IR Was Cheap?**

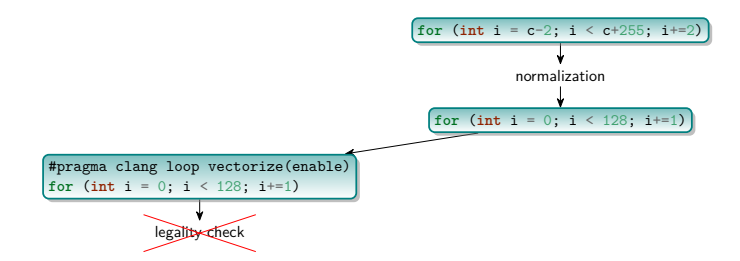

#### **Advantage**

 $\sim$ 

- Generic legality & profitability analysis on transformed code
	- **Passes don't need to implement themselves**
	- Cheap heuristics can still be applied beforehand

## **What If... Copying IR Was Cheap?**

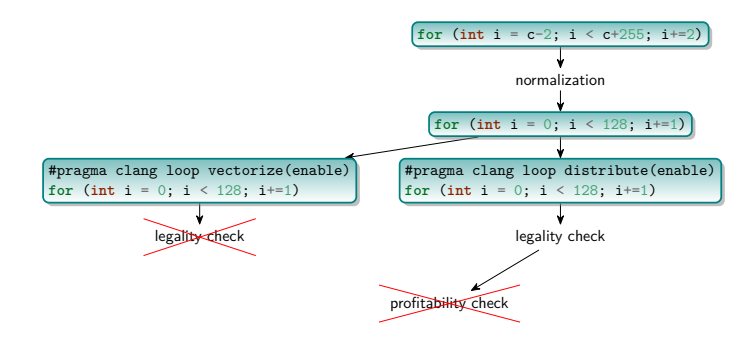

#### **Advantage**

- Generic legality & profitability analysis on transformed code
	- **Passes don't need to implement themselves**

 $\sim$  1.1

■ Cheap heuristics can still be applied beforehand

**The Contract of the Contract of the Contract of the Contract of the Contract of the Contract of the Contract of the Contract of the Contract of the Contract of the Contract of the Contract of the Contract of the Contract** 

## **What If... Copying IR Was Cheap?**

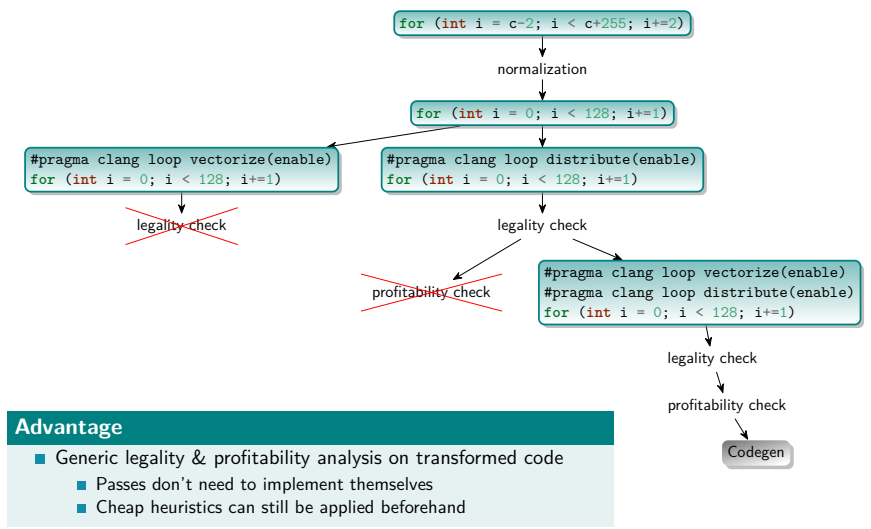

 $\mathbf{H}$ 

## **What If... Copying IR Was Cheap?**

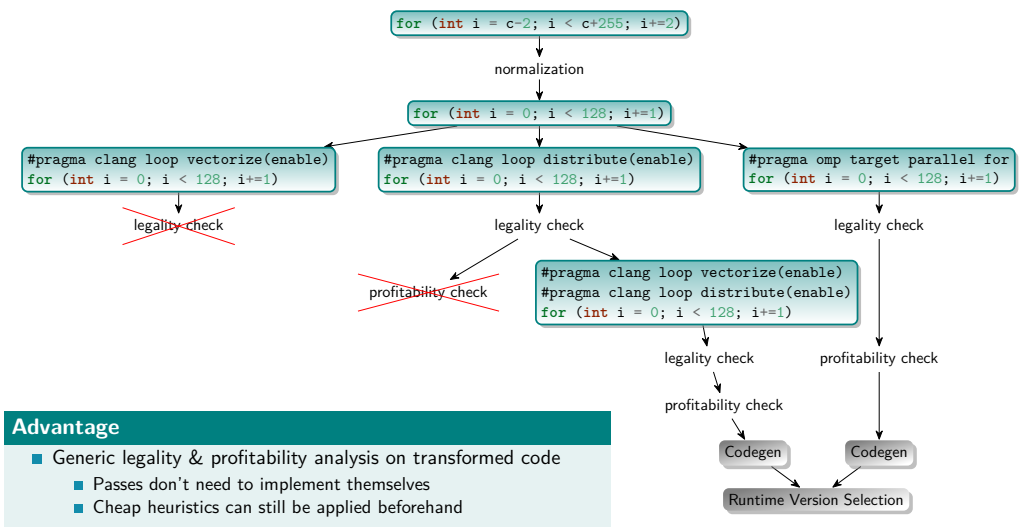

 $\sim$  1.00

## **What If... Copying IR Was Cheap?**

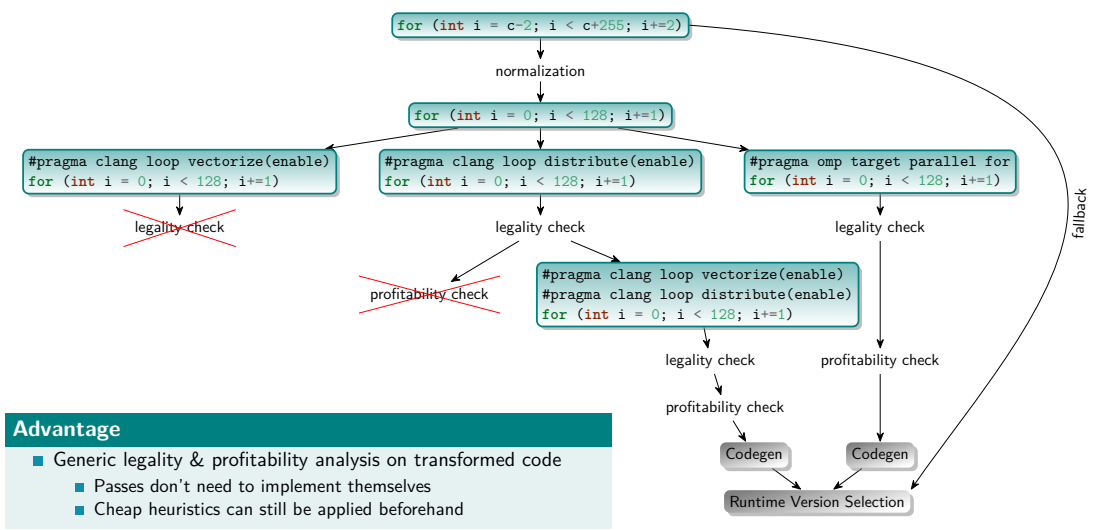

- <span id="page-15-0"></span>**All statement instances executed**
- No additional instances
- No dependency violations

 $\mathbf{L}$ 

 $\blacksquare$  If statements are changed, require explicit mapping

### <span id="page-16-0"></span>**Profitability Check**

 $\blacksquare$  Infrastructure to enable possibilities...

 $\mathbf{1}$ 

**Optimization Library**

Hard-coded best practices

### **Profitability Check**

 $\blacksquare$  Infrastructure to enable possibilities...

#### **Optimization Library**

Hard-coded best practices

#### **Execution Time Machine Model**

- Estimate cycles of straight-line code
	- llvm-mca
	- **Memory access latency**

#### **Estimate trip count**

- Constant ("100")
- **n** "infinity" (only innermost kernel counts)

 $\blacksquare$ 

- From user annotations (#pragma loop count(n))
- From PGO / previous JIT stage

## **Profitability Check**

 $\blacksquare$  Infrastructure to enable possibilities...

### **Optimization Library**

Hard-coded best practices

#### **Execution Time Machine Model**

- Estimate cycles of straight-line code
	- llvm-mca
	- **Memory access latency**

#### $\blacksquare$  Estimate trip count

- Constant ("100")
- **n** "infinity" (only innermost kernel counts)

 $\overline{1}$ 

- From user annotations (#pragma loop count $(n)$ )
- From PGO / previous JIT stage

#### **User-Directed**

- **Apply user-annotations (pragmas)**
- **Applications come with optimization** plugins

### **Profitability Check**

 $\blacksquare$  Infrastructure to enable possibilities...

#### **Optimization Library**

Hard-coded best practices

### **Execution Time Machine Model**

- Estimate cycles of straight-line code
	- llvm-mca
	- **Memory access latency**

#### $\blacksquare$  Estimate trip count

- Constant ("100")
- **n** "infinity" (only innermost kernel counts)
- From user annotations (#pragma loop count $(n)$ )
- From PGO / previous JIT stage

#### **User-Directed**

- **Apply user-annotations (pragmas)**
- **Applications come with optimization** plugins

#### **Autotuning**

- Select most-promising not-yet-evaluated
	- $-$  or  $-$
- **Select know-fastest**

## **Profitability Check**

 $\blacksquare$  Infrastructure to enable possibilities...

### **Optimization Library**

Hard-coded best practices

#### **Execution Time Machine Model**

- Estimate cycles of straight-line code
	- llvm-mca
	- **Memory access latency**

#### $\blacksquare$  Estimate trip count

- Constant ("100")
- **n** "infinity" (only innermost kernel counts)
- From user annotations (#pragma loop count $(n)$ )
- From PGO / previous JIT stage

#### **User-Directed**

- **Apply user-annotations (pragmas)**
- **Applications come with optimization** plugins

#### **Autotuning**

- Select most-promising not-yet-evaluated
	- $-$  or  $-$
- **Select know-fastest**

#### **Machine Learning**

**Apply a per-architecture pre-trained** model

## **CPU Compute Hierarchy**

**TEL:** 

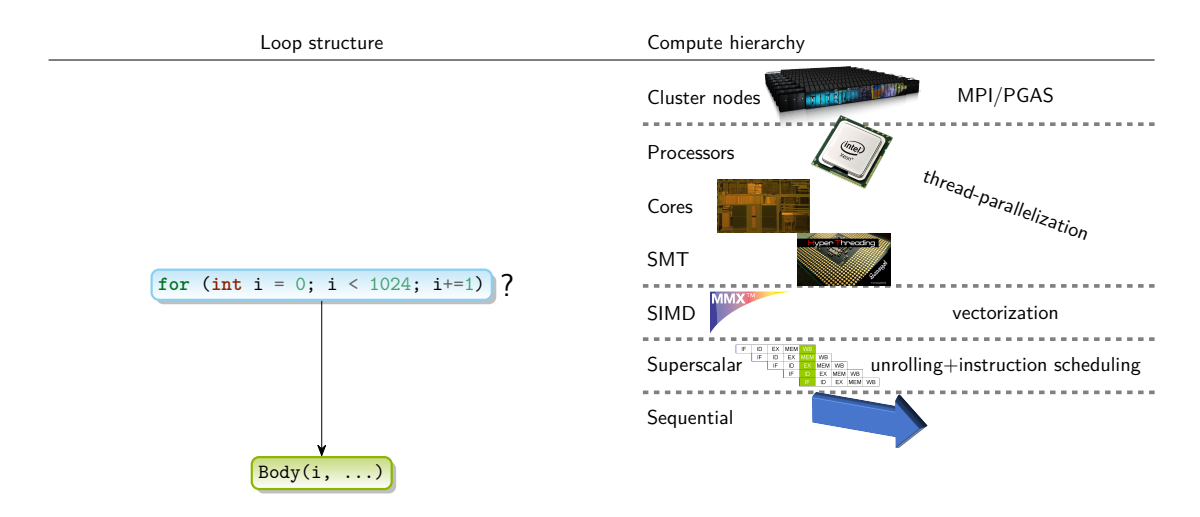

### **GPU Hierarchy Mapping**

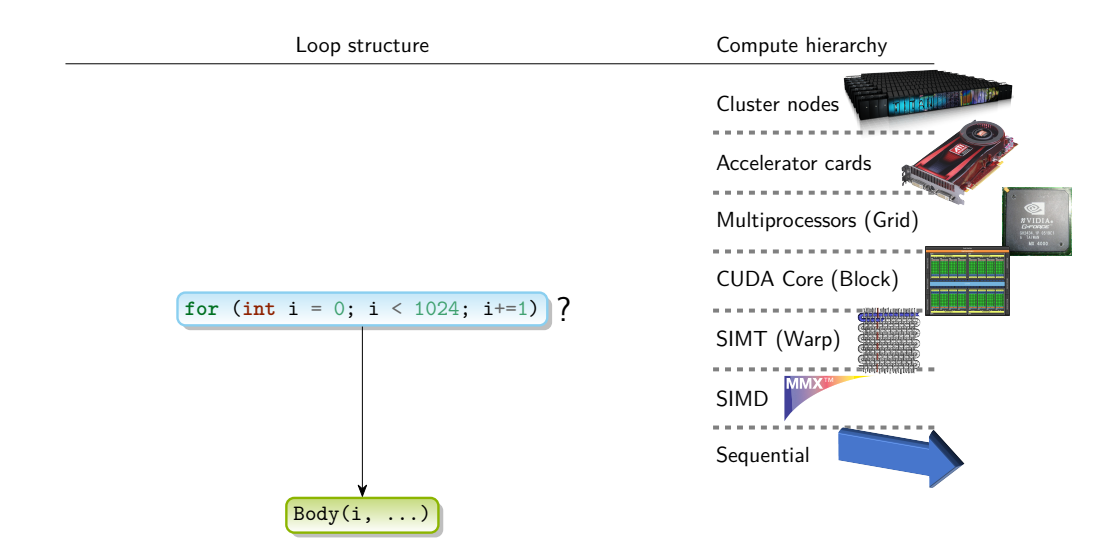

 $\mathbf{L}$ 

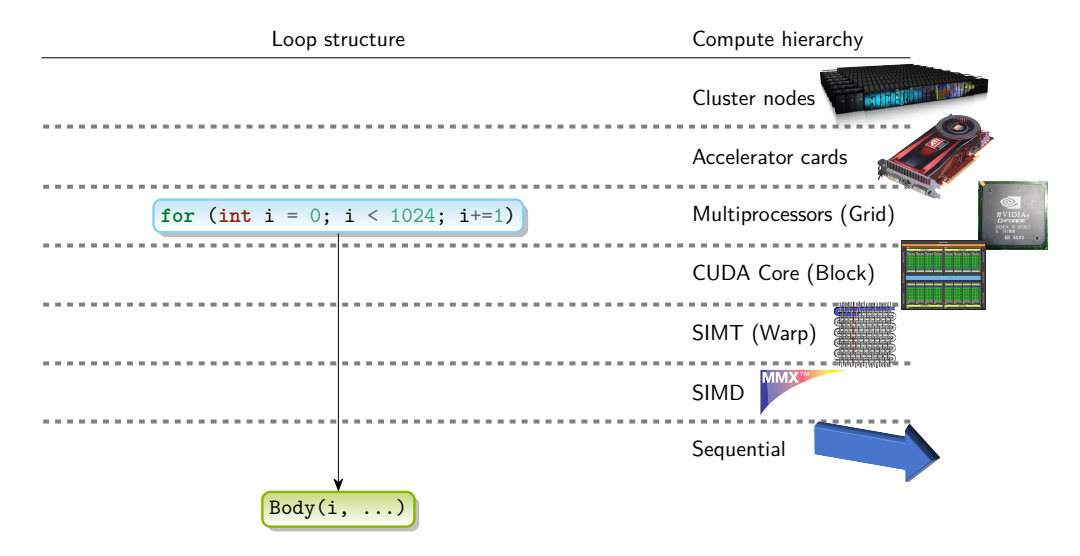

 $\mathbf{L}$ 

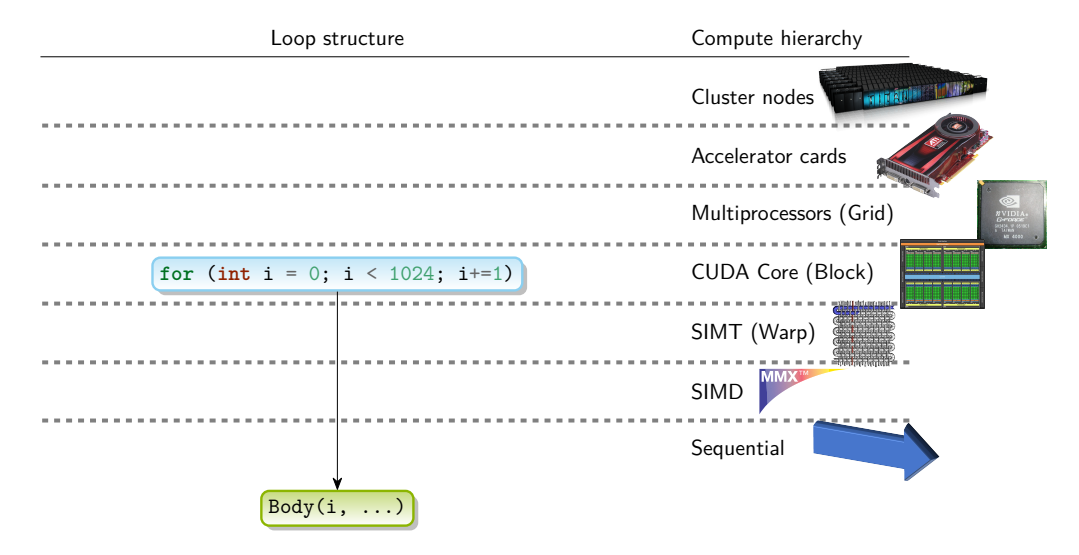

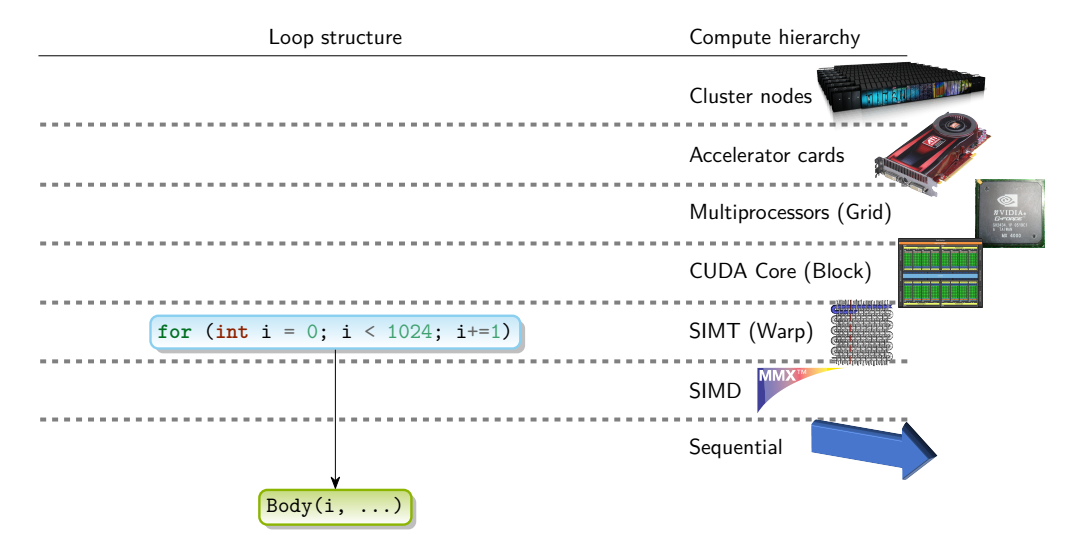

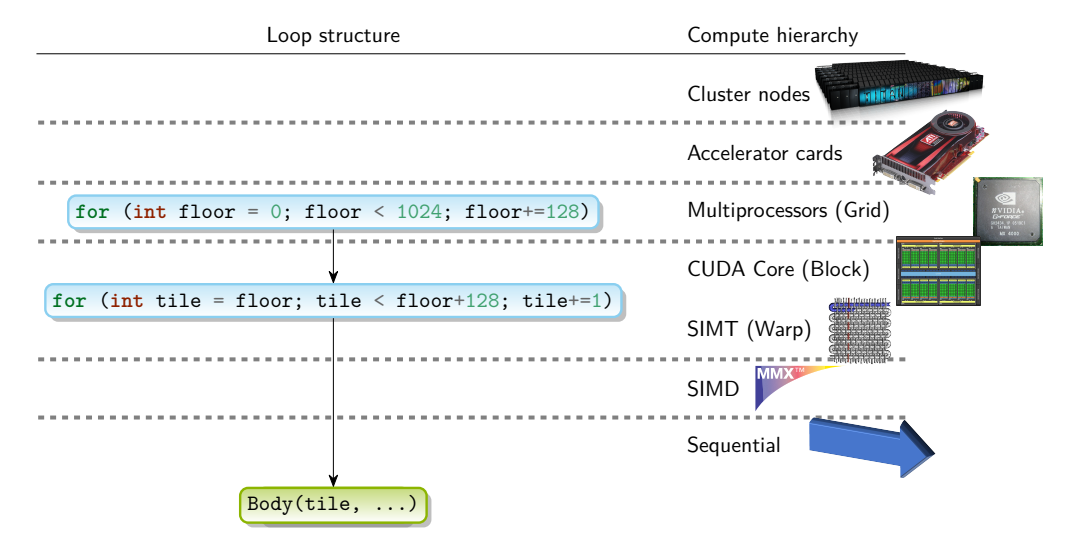

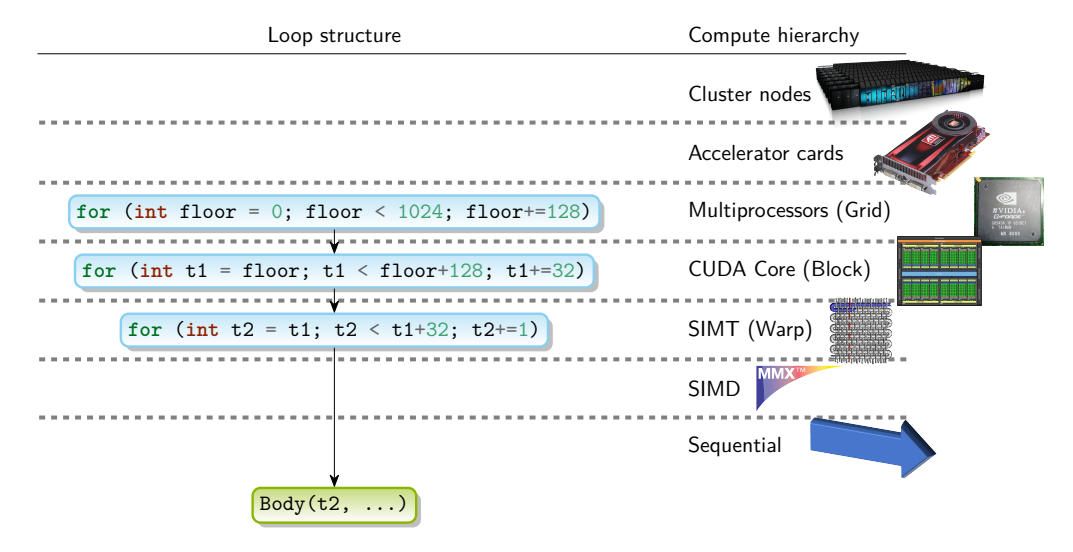

- <span id="page-28-0"></span>■ Open64 LNO (Loop Nest Optimizer)
- xlf ASTI (Analyzer Scalarizer Transformer Inliner; -qhot)

 $\mathbf{1}$ 

- **ISL Schedule Trees**
- **MLIR Dialects**

[Loop Hierarchies](#page-10-0) → [The Concept](#page-28-0)

### **Loop Hierarchy DAG**

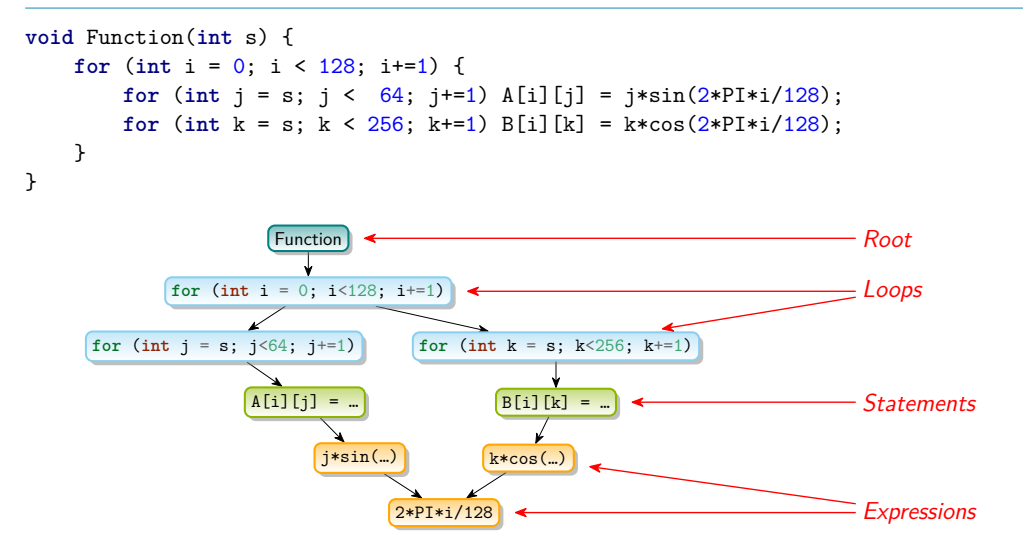

[Loop Hierarchies](#page-10-0) → [The Concept](#page-28-0)

### **Loop Hierarchy DAG**

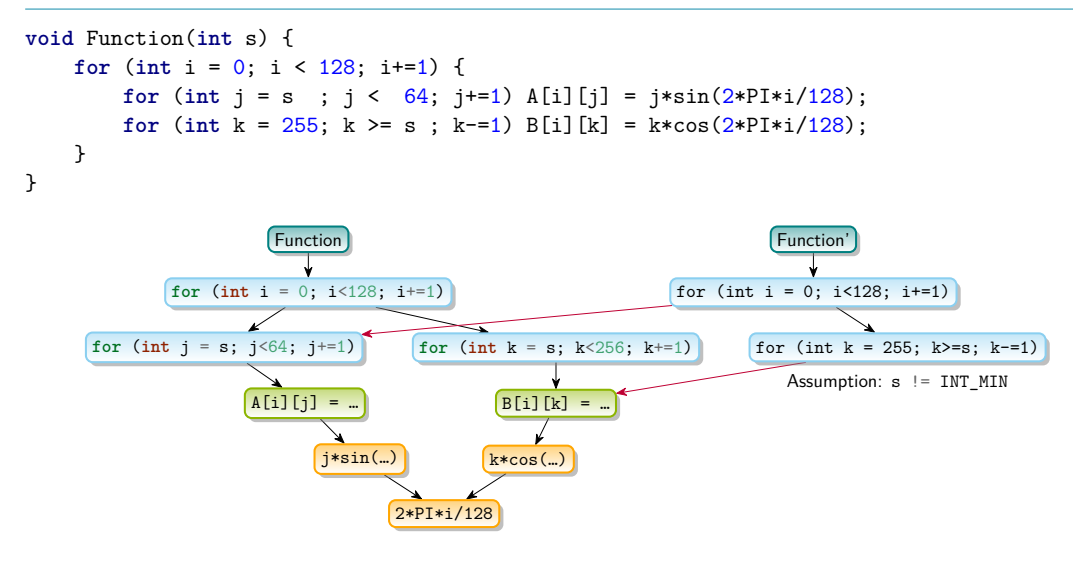

# <span id="page-31-0"></span>**Green/Red/Blue Tree**

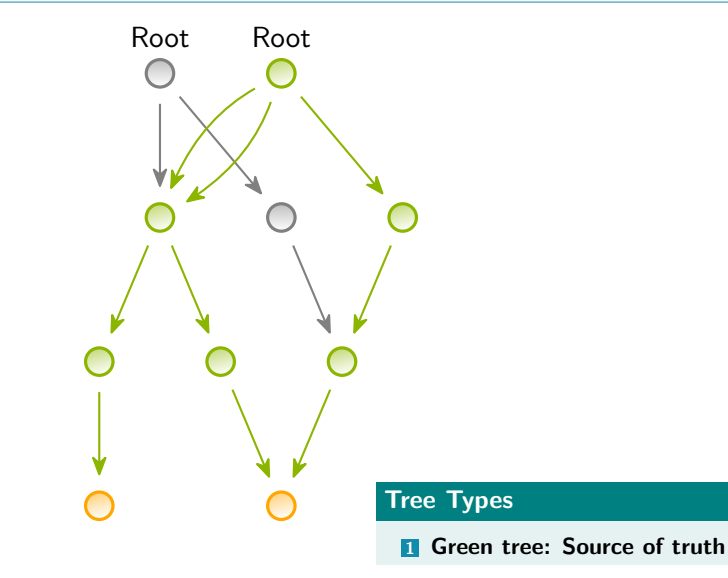

### **Green/Red/Blue Tree**

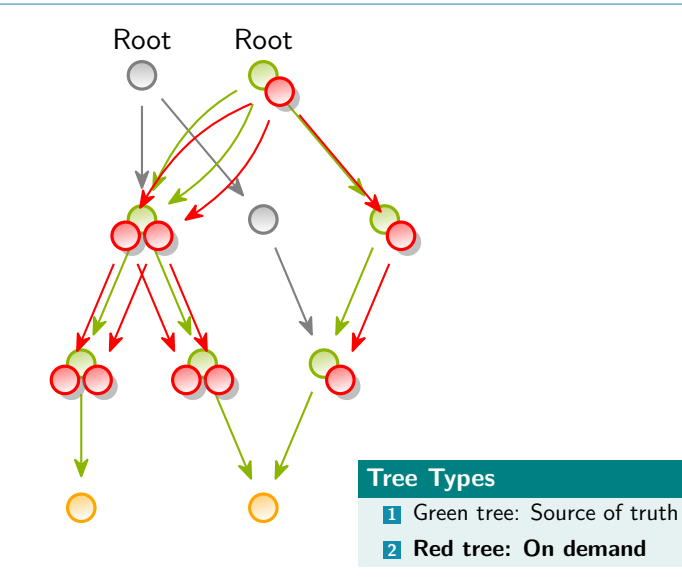

 $\mathbb{R}$ 

### **Green/Red/Blue Tree**

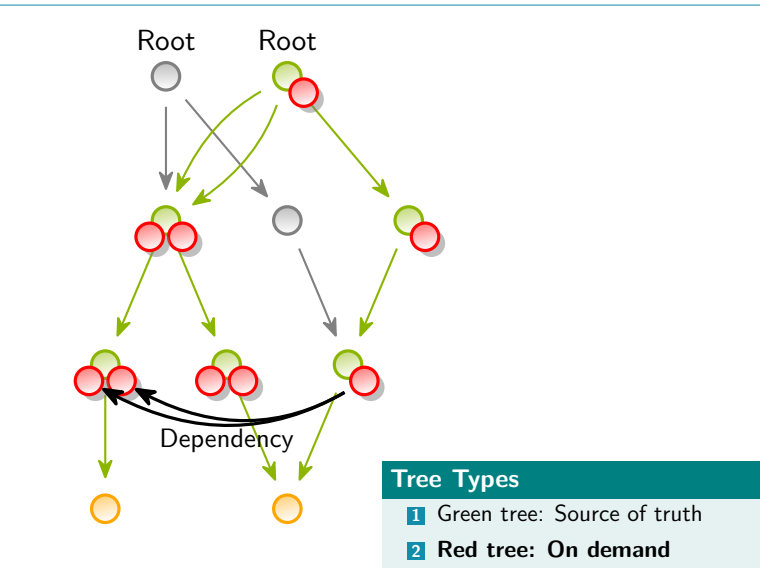

 $\mathbb{R}$ 

## **Green/Red/Blue Tree**

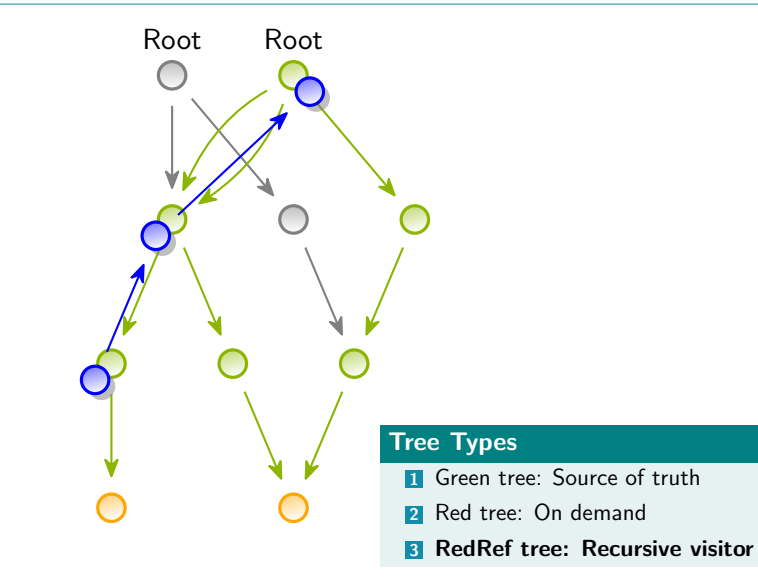

 $\mathbb{R}$ 

## **Green/Red/Blue Tree**

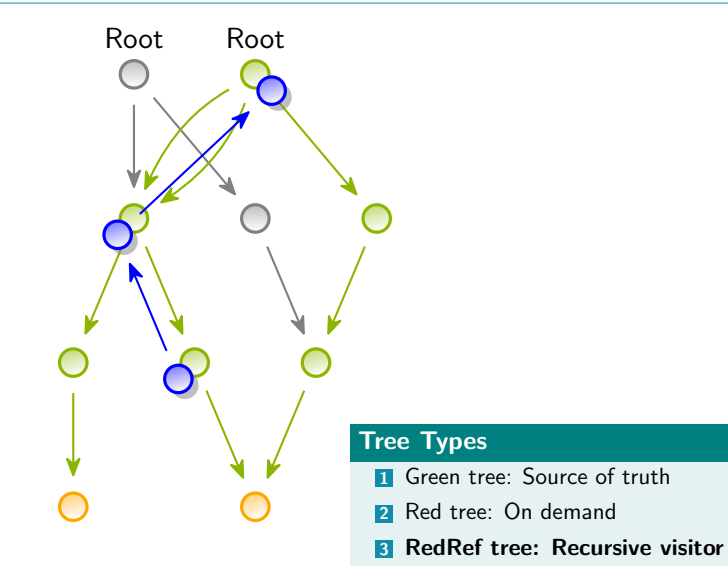

 $\mathbf{L}$ 

## **Green/Red/Blue Tree**

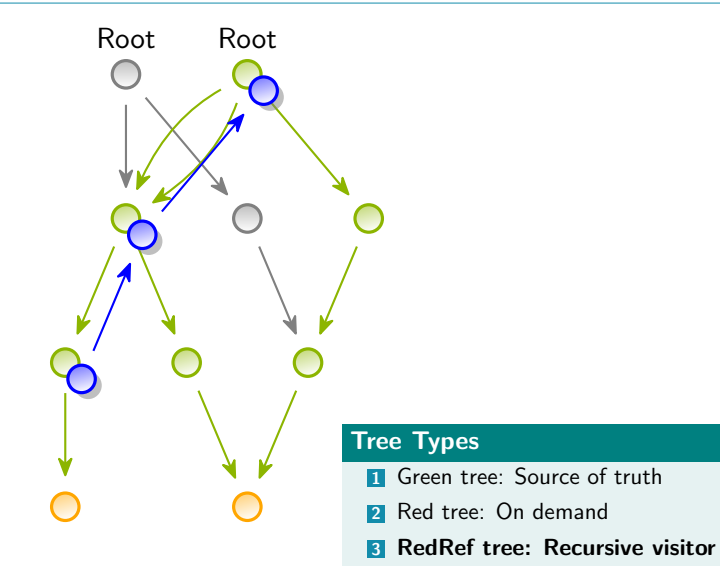

 $\mathbf{1}$ 

### **Green/Red/Blue Tree**

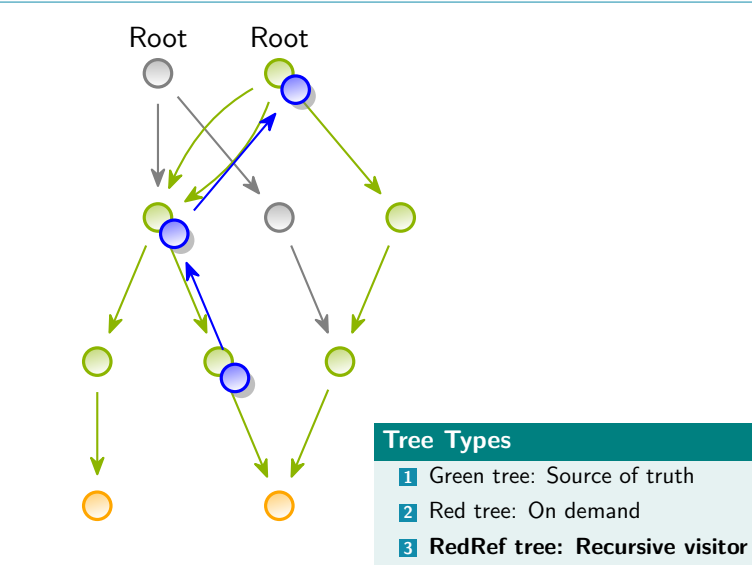

 $\sim$  1.1

### **Green/Red/Blue Tree**

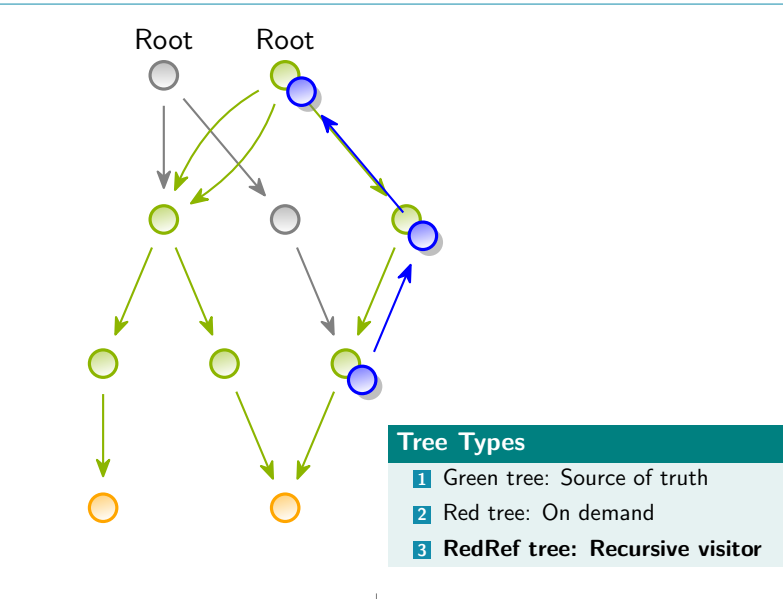

### **RedRef Visitor**

```
class Search : RecursiveRedRefVisitor {
  void visit(const RedRef &Node) {
    ... Node.getParent() ...;
    for (RedRef Child : node.children())
     visit(Child);
```
 $\mathbf{1}$ 

}

### **Node Properties**

#### **Loops/Sequences**

- Children
- Execution condition  $\blacksquare$
- Repeat condition/trip count
- Loop-carried scalars/array-regions п
- Private scalars/array-regions
- Assumptions  $\blacksquare$
- Statement summary
	- Read/(Over-)Written scalars
	- Read/(Over-)Written array regions
	- Unaccounted side-effects
	- **Original IR region**
	- Origin node

### **Side-effect Statements**

- **Operation kind**
- **Execution condition**
- Assigned scalars
- **Assumptions**
- Statement summary
	- Read/(Over-)Written scalars
	- Read/(Over-)Written array regions
	- Unaccounted side-effects
	- **Original IR region**
	- Origin node

#### **Expressions**

- **Operation kind**
- Scalar arguments

## **Operation Lifting**

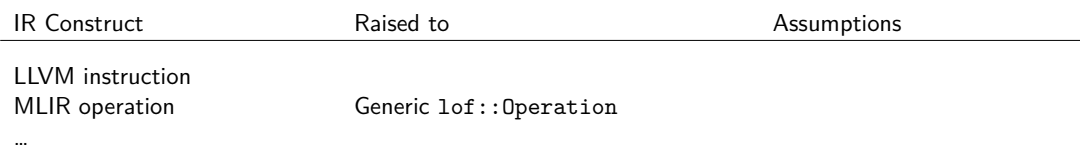

 $\sim$ 

## **Operation Lifting**

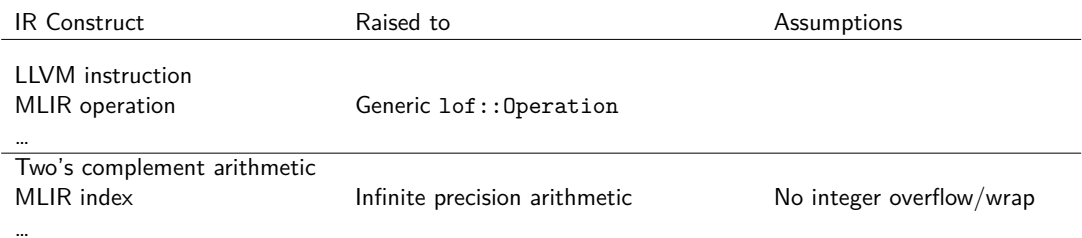

**COLLECT** 

## **Operation Lifting**

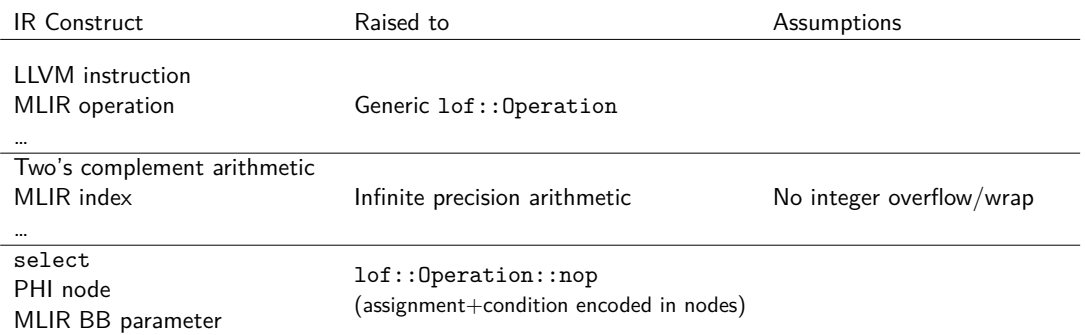

**COLLECTION** 

## **Operation Lifting**

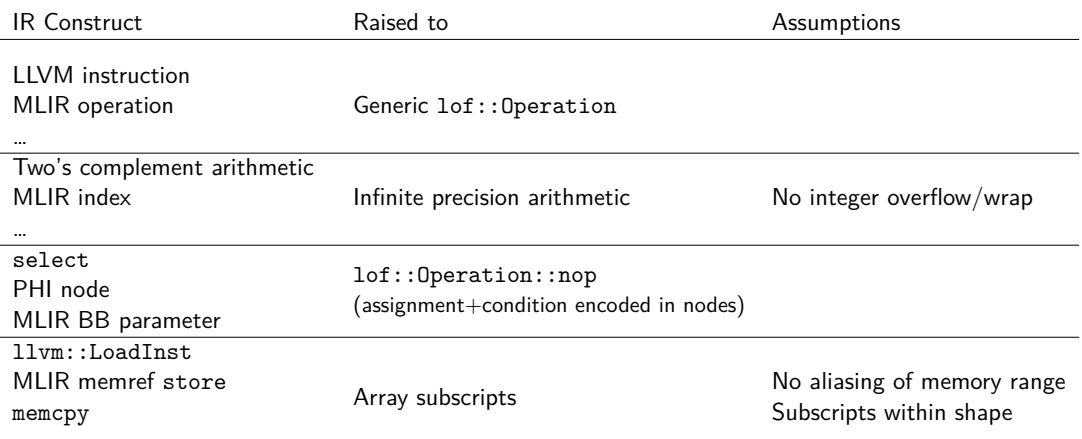

 $\sim$  100  $\sim$ 

…

## **Operation Lifting**

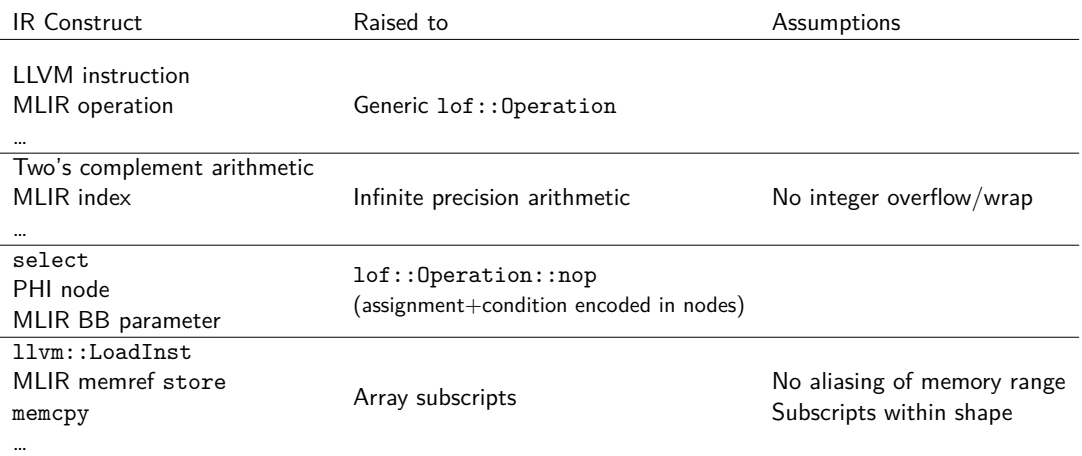

 $\mathbf{1}$ 

Loop-carried dependency of as-<br>sociative operation

## <span id="page-46-0"></span>**Analyses**

#### **Arithmetic Evaluator**

- **Expression simplification**
- Tautology/Unsatisfiability (Approximative)

### **Analyses**

#### **Arithmetic Evaluator**

- $\blacksquare$  Expression simplification
- Tautology/Unsatisfiability (Approximative)

#### **Closed-Form Expressions**

- Expressions based only on invariants and loop counters
- Like ScalarEvolution / MLIR Affine expressions / isl\_pw\_aff

 $\mathbf{1}$ 

### **Analyses**

#### **Arithmetic Evaluator**

- **Expression simplification**
- Tautology/Unsatisfiability (Approximative)

#### **Closed-Form Expressions**

- Expressions based only on invariants and loop counters
- Like ScalarEvolution / MLIR Affine expressions / isl\_pw\_aff

#### **Array Detection**

- Identify non-aliasing address ranges/base pointers (AliasSetTracker/Assumption)
- Derive array subscripts (GetElementPtr/MLIR MemRef/Delinearization)

### **Analyses**

#### **Arithmetic Evaluator**

- **Expression simplification**
- Tautology/Unsatisfiability (Approximative)

#### **Closed-Form Expressions**

- Expressions based only on invariants and loop counters
- Like ScalarEvolution / MLIR Affine expressions / isl\_pw\_aff

#### **Array Detection**

- Identify non-aliasing address ranges/base pointers (AliasSetTracker/Assumption)
- Derive array subscripts (GetElementPtr/MLIR MemRef/Delinearization)

#### **Dependency Analysis**

- Each identify statements that do NOT use a resource
- Data-flow sweep over statements for avoid pairwise comparison

### <span id="page-50-0"></span>**Unroll-And-Jam Example**

```
void func(int I, int J, int A[], int B) {
  #pragma unroll_and_jam
  for (int i = 0; i < I; i+=1) {
    int sum = 0;
    for (int j = 0; k < J; j += 1)
      sum += B[j];
    A[i] = sum;}
}
```

```
void func(int I, int J, int A[], int B[]) {
 for (int i = 0; i < I; i+=2) {
   int sum1 = 0;
    int sum2 = 0;
   for (int j = 0; k < J; j+=1) {
     sum1 += B[j];sum2 += B[i] ;
    }
   A[i] = sum1;A[i+1] = sum2;}
}
```
 $\sim$  1.00

<span id="page-51-0"></span>[Unroll-And-Jam Illustration](#page-50-0) → [Unroll Tree](#page-51-0) **Illustration** Loop Hierarchy

Sequence 'func' ScalarReads=[I, J, A, B] ScalarWrites=[]

Loop 'for.outer' ScalarReads=[B, A] ScalarWrites=[] ScalarRecurrences=[i]

 $i =$  isfirst ? 0 :  $(i + 1)$ 

Loop 'for.inner' ScalarReads=[B] ScalarWrites=[sum] ScalarRecurrences=[j]

 $\mathbf{L}$ 

 $j =$  isfirst ? 0 :  $(i + 1)$ 

 $\vert d \vert = \vert$ oad i $32 \ldots$ 

getelementptr inbounds i32, i32\* B, i32 j

 $sum = 0 + ReduceAdd$ 

store i32 sum, i32\* ...

getelementptr inbounds i32, i32\* A, i32 i

Scalar Dependencies

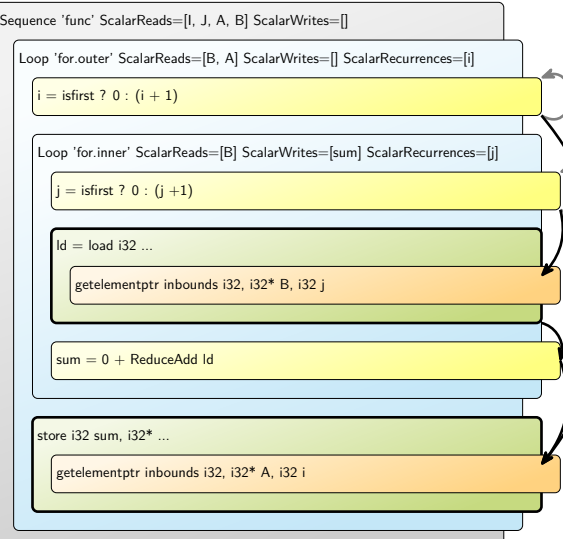

 $\epsilon$  is given

 $\mathbf{r}$ 

Scalar Dependencies

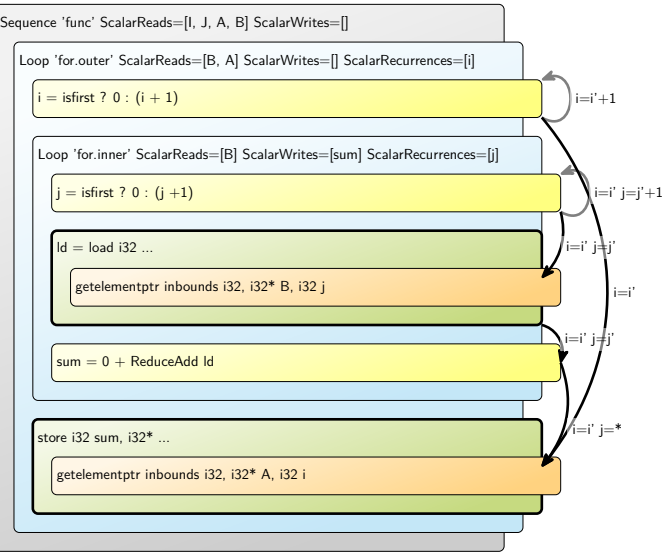

**COL** 

Array Dependencies

Sequence 'func' ScalarReads=[I, J, A, B] ScalarWrites=[] Loop 'for.outer' ScalarReads=[B, A] ScalarWrites=[] ScalarRecurrences=[i]  $i =$  isfirst ? 0 :  $(i + 1)$ Loop 'for.inner' ScalarReads=[B] ScalarWrites=[sum] ScalarRecurrences=[j]  $j =$  isfirst ? 0 :  $(j + 1)$  $\mathsf{Id} = \mathsf{load}$  i32 ... getelementptr inbounds i32, i32\* B, i32 j  $sum = 0 + ReduceAdd$  Id store i32 sum, i32\* ... getelementptr inbounds i32, i32\* A, i32 i Flow Anti Output

 $\mathbb{R}^n$ 

Array Dependencies

Sequence 'func' ScalarReads=[I, J, A, B] ScalarWrites=[] Loop 'for.outer' ScalarReads=[B, A] ScalarWrites=[] ScalarRecurrences=[i]  $i =$  isfirst ? 0 :  $(i + 1)$ Loop 'for.inner' ScalarReads=[B] ScalarWrites=[sum] ScalarRecurrences=[j]  $j =$  isfirst ? 0 :  $(j + 1)$  $\mathsf{Id} = \mathsf{load}$  i32 ... getelementptr inbounds i32, i32\* B, i32 j  $sum = 0 + ReduceAdd$  Id store i32 sum, i32\* ... getelementptr inbounds i32, i32\* A, i32 i Output

Array Dependencies

Sequence 'func' ScalarReads=[I, J, A, B] ScalarWrites=[]

Loop 'for.outer' ScalarReads=[B, A] ScalarWrites=[] ScalarRecurrences=[i]

 $i =$  isfirst ? 0 :  $(i + 1)$ 

Loop 'for.inner' ScalarReads=[B] ScalarWrites=[sum] ScalarRecurrences=[j]

 $\mathbb{R}$ 

 $j =$  isfirst ? 0 :  $(i + 1)$ 

 $\vert d \vert = \vert$ oad i $32 \ldots$ 

getelementptr inbounds i32, i32\* B, i32 j

 $sum = 0 + ReduceAdd$ 

store i32 sum, i32\* ...

getelementptr inbounds i32, i32\* A, i32 i

### <span id="page-57-0"></span>**After Unroll-And-Jam**

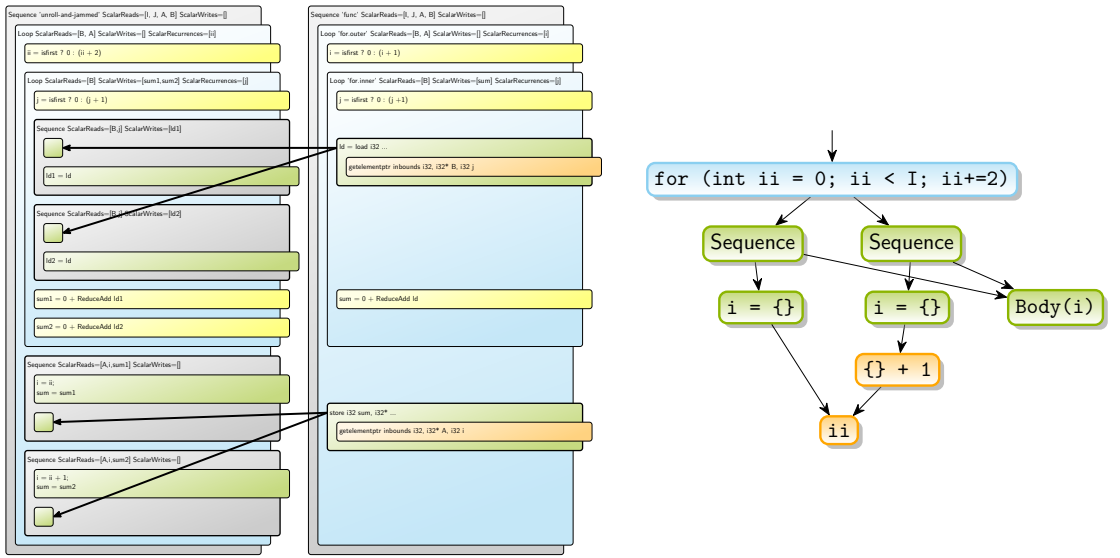

 $\mathbf{L}$ 

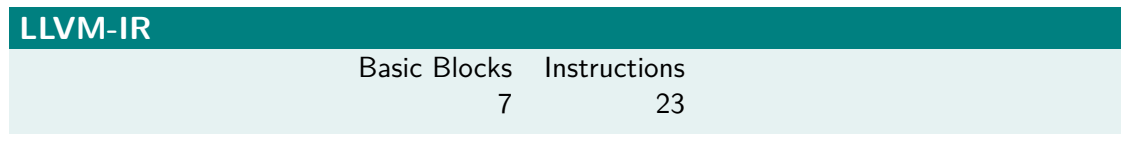

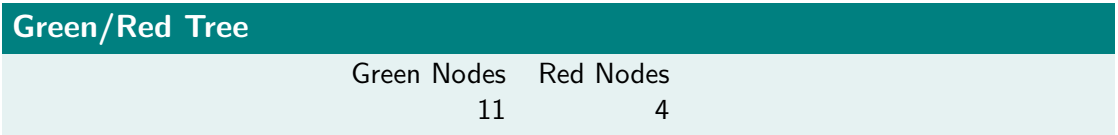

 $\sim 10^{-10}$ 

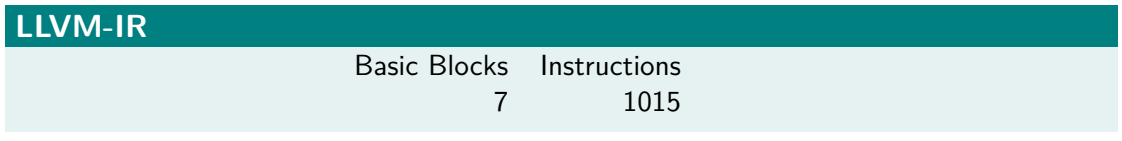

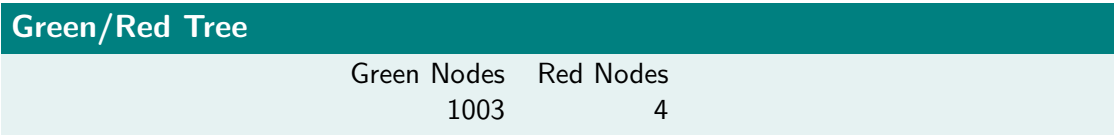

 $\sim 10^{-11}$ 

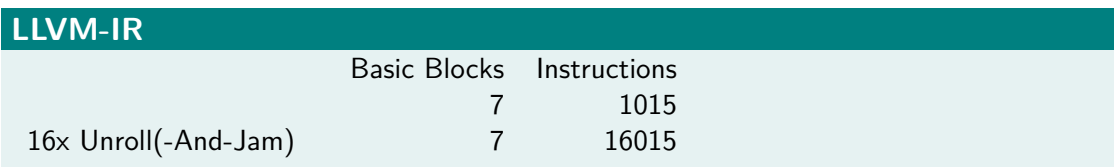

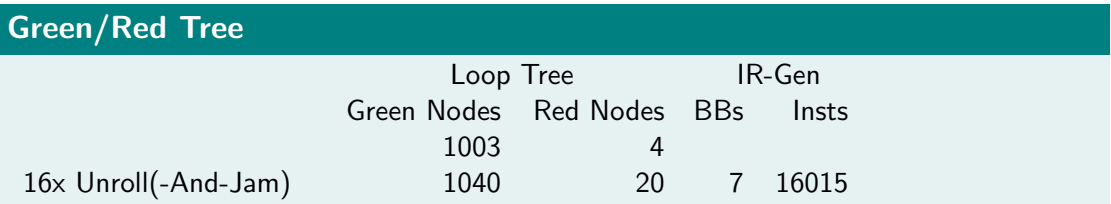

 $\sim 10^{-11}$ 

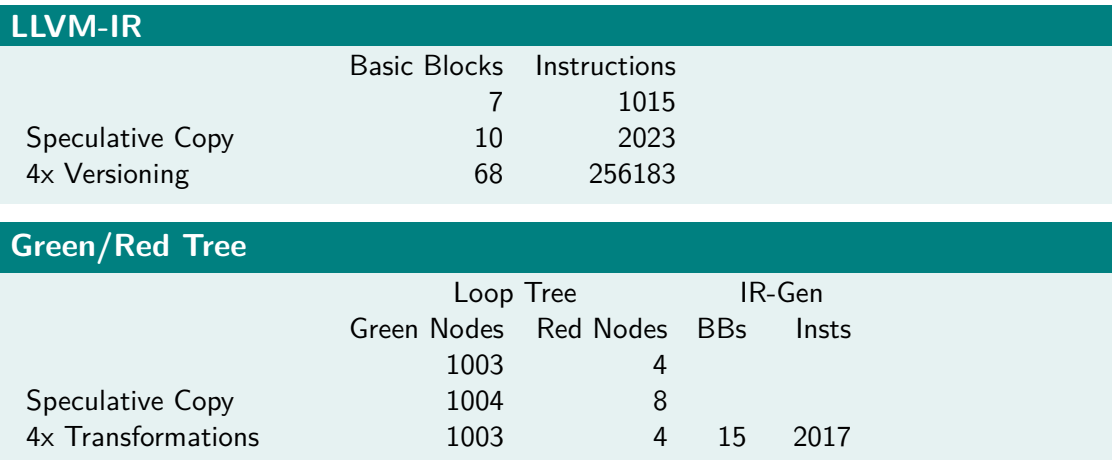

 $\sim$  100  $\pm$ 

#### <span id="page-62-0"></span>[Conclusion](#page-62-0)

### **Central Goals & Ideas**

- **Representation raising**
- Cheap Copies
	- Generic legality and profitability analyses
- **Loop-centric rather than instruction-centric** 
	- Decoupled from base IR (LLVM-IR or MLIR)
	- Treat scalars and array elements as similar as possible (e.g.: no SSA)
	- No difference between PHI and select
- Avoid dependencies
	- Reduction operations
	- $\blacksquare$  No anti/output dependencies from scalars
- **Predicates instead acyclic control-flow**
- $\blacksquare$  Sequence is a loop with exactly iteration

#### **Status**

- Experimenting with tree representation
- **Working round-trip**
- Currently making dependence analysis work

#### **Got Interested?**

Interested in collaborating? Contact me! mkrus[e@anl.gov](mkruse@anl.gov)

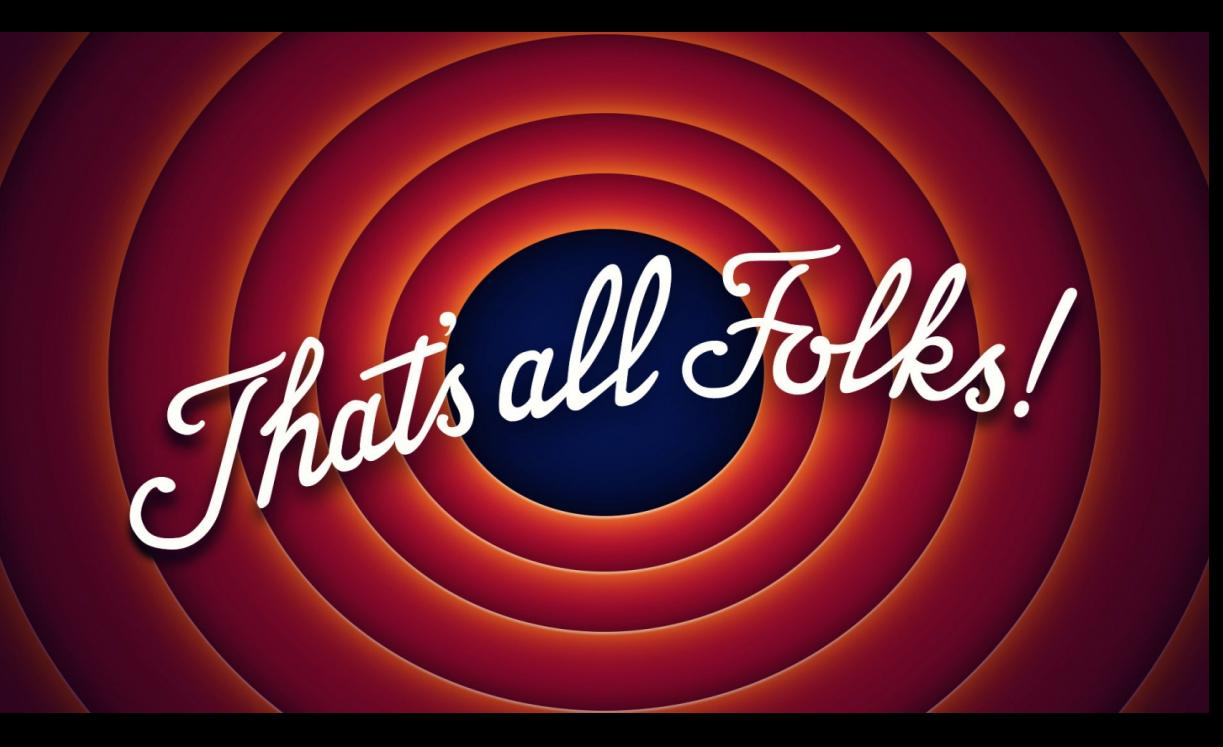

This research was supported by the Exascale Computing Project (17-SC-20-SC), a collaborative effort of the U.S. Department of Energy Office of Science and the National Nuclear Security Administration, in particular its subproject PROTEAS-TUNE.

This research used resources of the Argonne Leadership Computing Facility, which is a DOE Office of Science User Facility supported under Contract DE-AC02-06CH11357.

This material was based in part upon funding from the U.S. Department of Energy, Office of Science, under contract DE-AC02-06CH11357.